# **METADATA AND NUMERICAL DATA CAPTURE: Viscosity** (2 – Components)

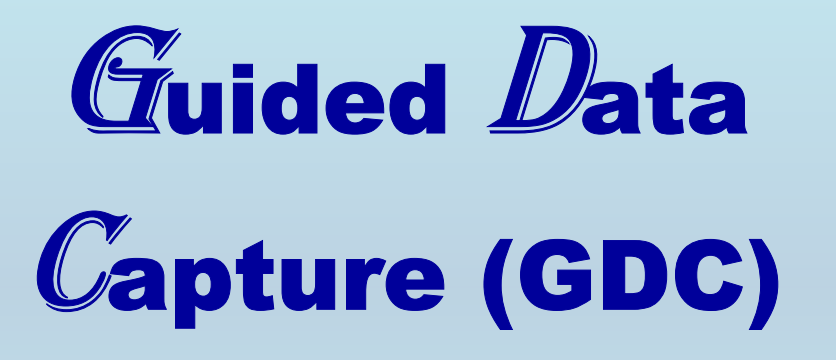

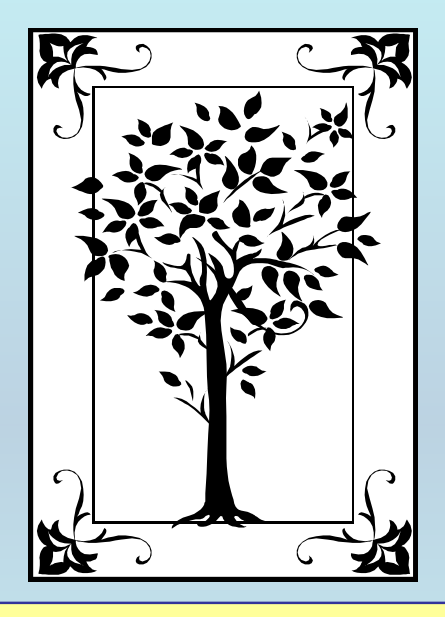

**This tutorial describes METADATA AND NUMERICAL DATA CAPTURE:** for **Viscosity** (2-components) **with the Guided Data Capture (GDC) software.** 

# NOTE:

**The tutorials proceed sequentially to ease the descriptions. It is not necessary to enter** *all* **compounds before entering** *all* **samples, etc.**

**Compounds, samples, properties, etc., can be added or modified at any time.** 

**However, the hierarchy must be maintained (i.e., a property cannot be entered, if there is no associated sample or compound.)**

#### The experimental data used in this example is from:

216

J. Chem. Eng. Data 2002, 47, 216-218

#### Densities, Viscosities, and Surface Tensions of the  $Trifluoroethanol + Quinoline System$

#### Ki-Sub Kim and Huen Lee\*

Department of Chemical Engineering, Korea Advanced Institute of Science and Technology, 373-1 Kusung-dong, Yusung-gu, Taejon 305-701, South Korea

Densities, viscosities, and surface tensions of 2,2,2-trifluoroethanol (TFE)  $+$  quinoline were measured at various temperatures and concentrations. This system was chosen as it is a possible candidate for an organic working pair for an absorption heat pump. All results were correlated by a polynomial equation as a function of temperature and concentration, and the parameters of the regression equation were determined by a least-squares method. The average absolute deviations between the experimental and calculated values in the density, viscosity, and surface tension measurements were 0.12, 1.8, and 0.76%, respectively. The density values decreased with increasing temperature and quinoline mass fraction. As the temperature of the liquid mixture increased and the quinoline mass fraction decreased, the viscosity and surface tension values decreased.

### **Viscosities (**η**) for the binary system** 2,2,2-trifluoroethanol + quinoline

**at** *p* **= 101.3 kPa and various temperatures**

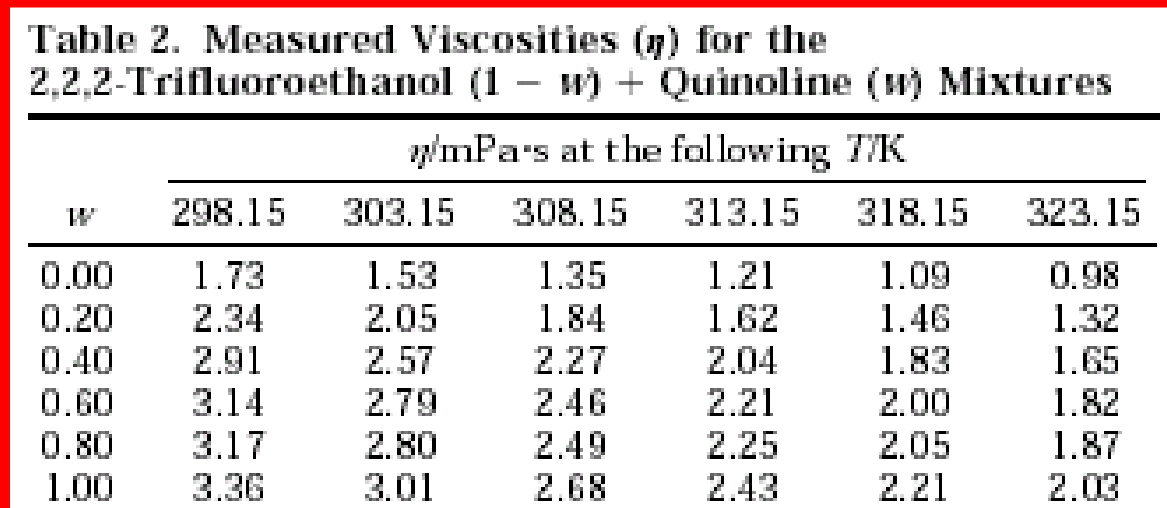

**This data set is considered here.**

## **Experimental Method Info:**

(ii) Viscosity Measurement. The viscosities of the binary mixture were measured with three appropriate Ubbelohde viscometers. The equipment and procedure used for the viscosity measurement were the same as those for our previous investigation.<sup>7,9</sup> A suitable viscometer was selected considering the viscosity values. The viscometer was put into a bath whose temperature was controlled with a bath circulator within  $\pm 0.05$  K. The equilibrium time was about 15 min. The efflux time of the liquid solution through the capillary was measured manually with a stopwatch.

The dynamic viscosity values were calculated from

$$
\eta = K t \rho \tag{1}
$$

where  $\eta$  is the dynamic viscosity,  $K$  the instrument constant, t the efflux time, and  $\rho$  the density of the sample.

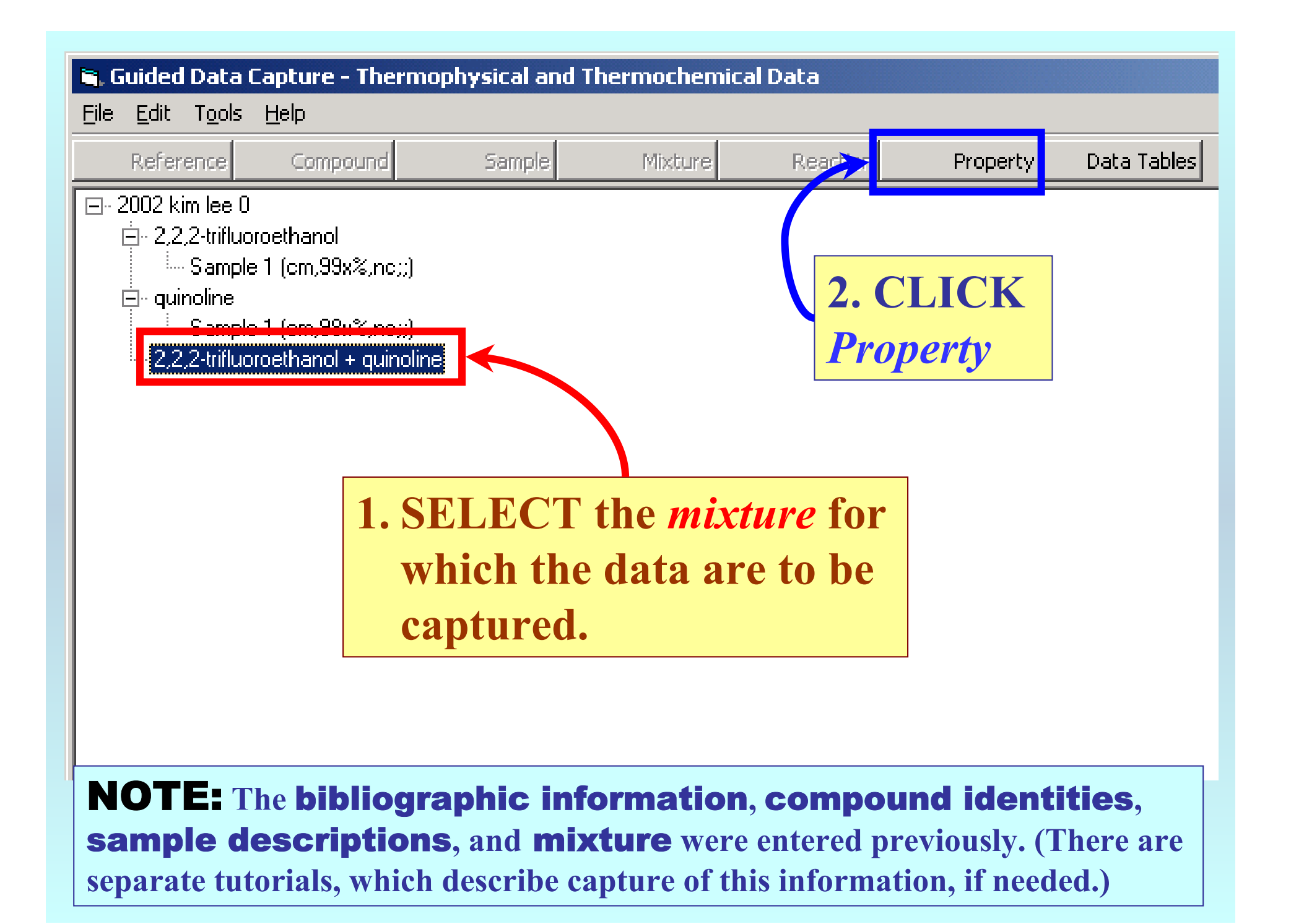

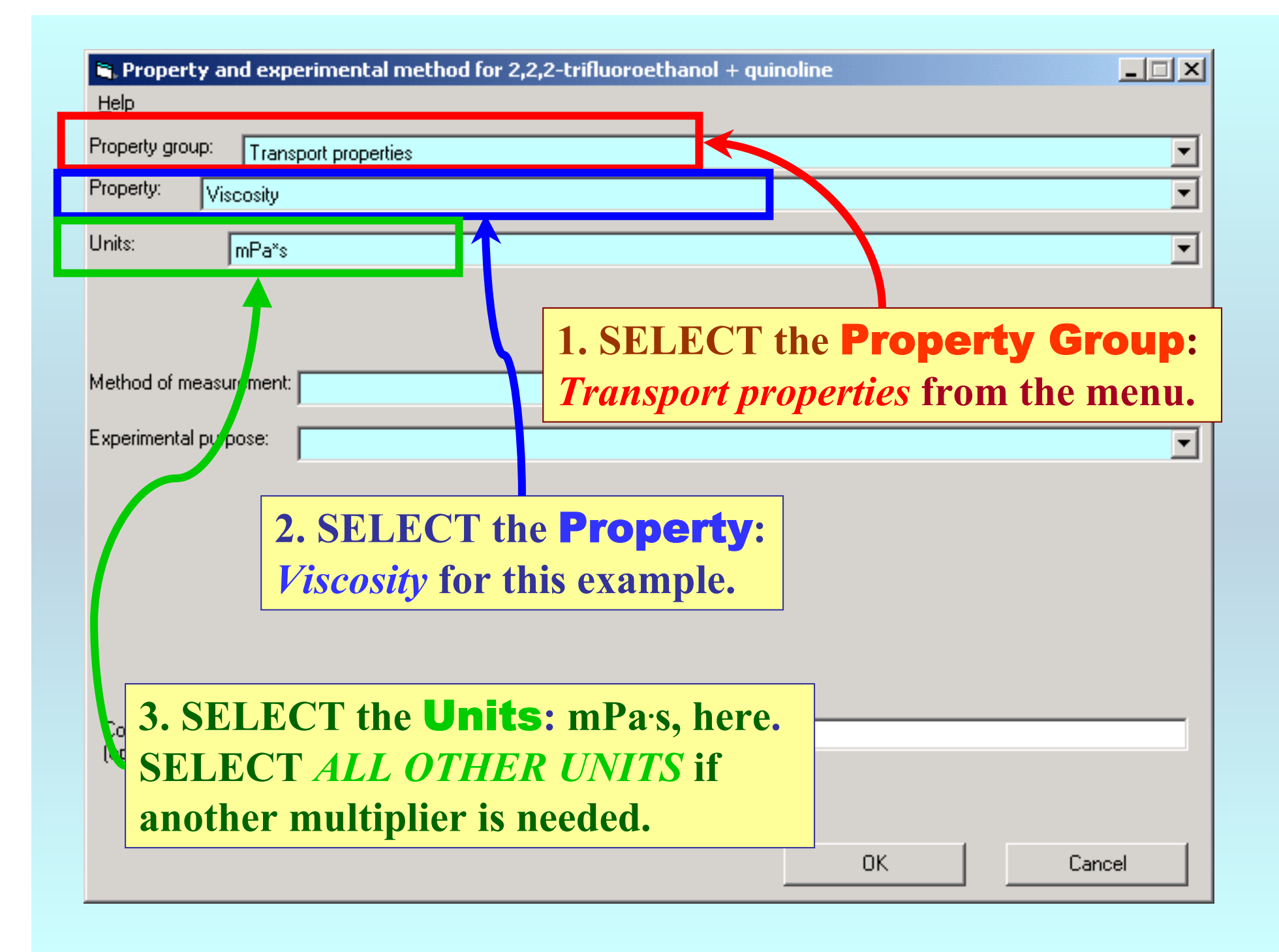

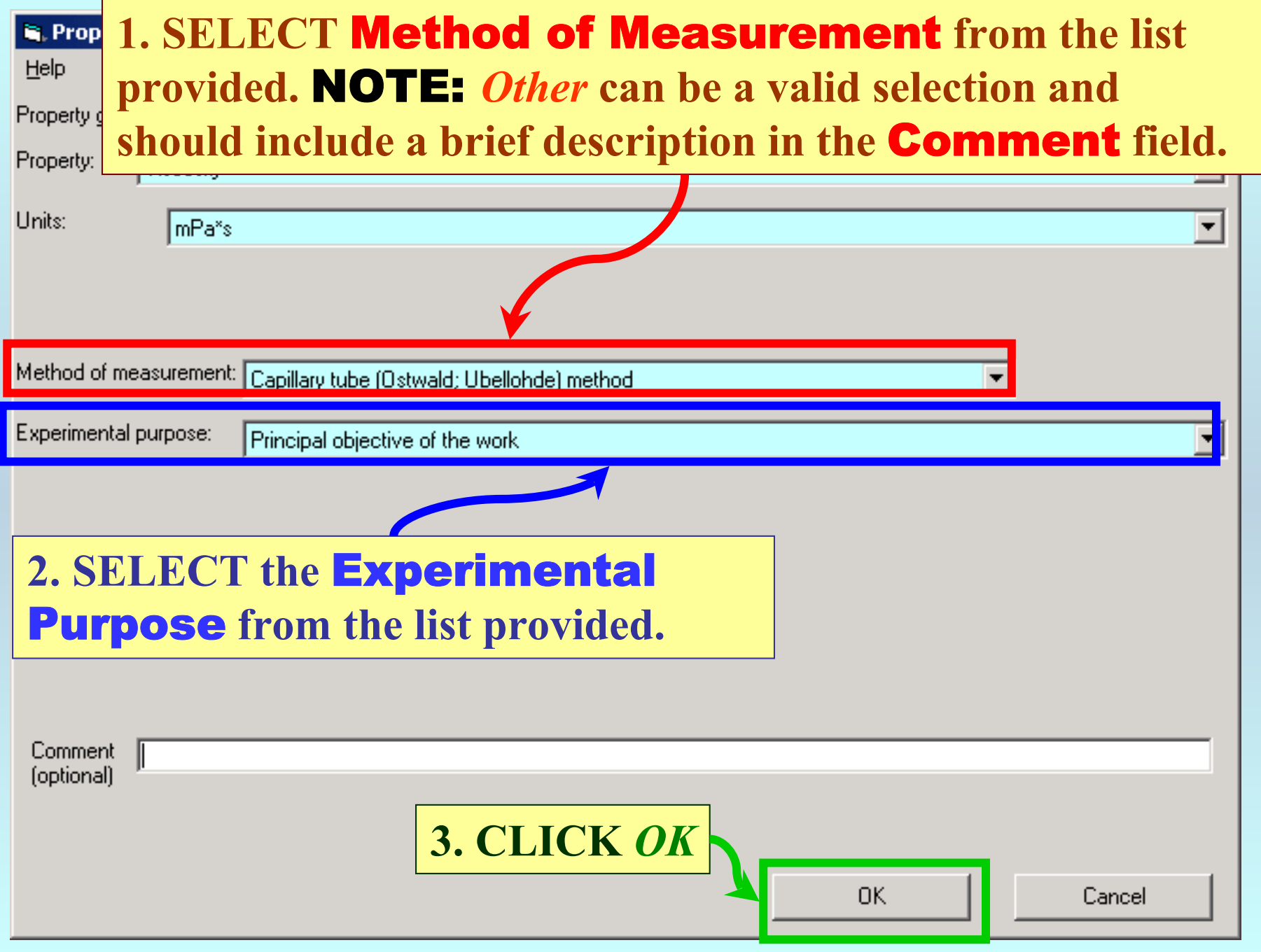

### **SELECTION of # of Phases in Equilibrium and # of Constraints**

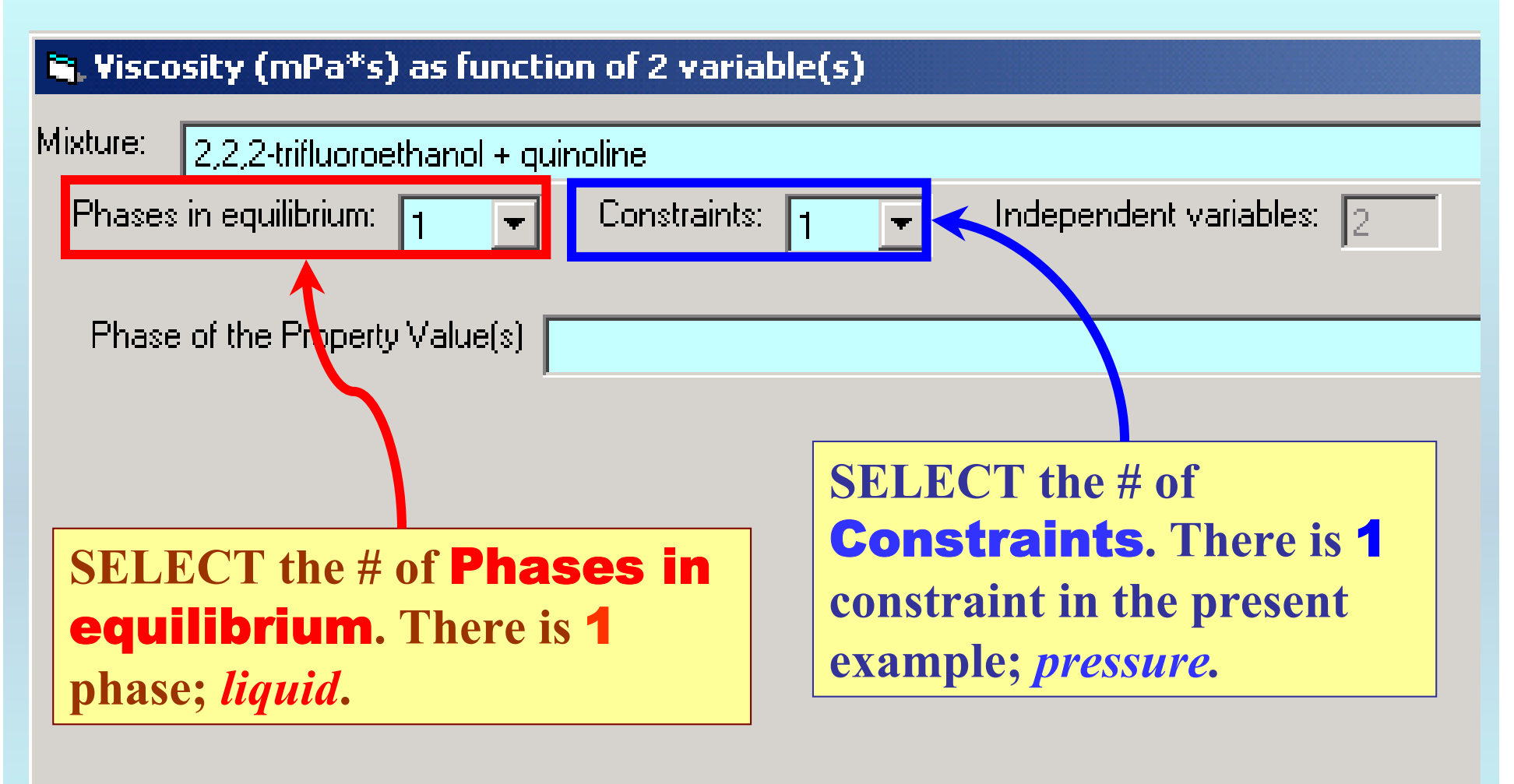

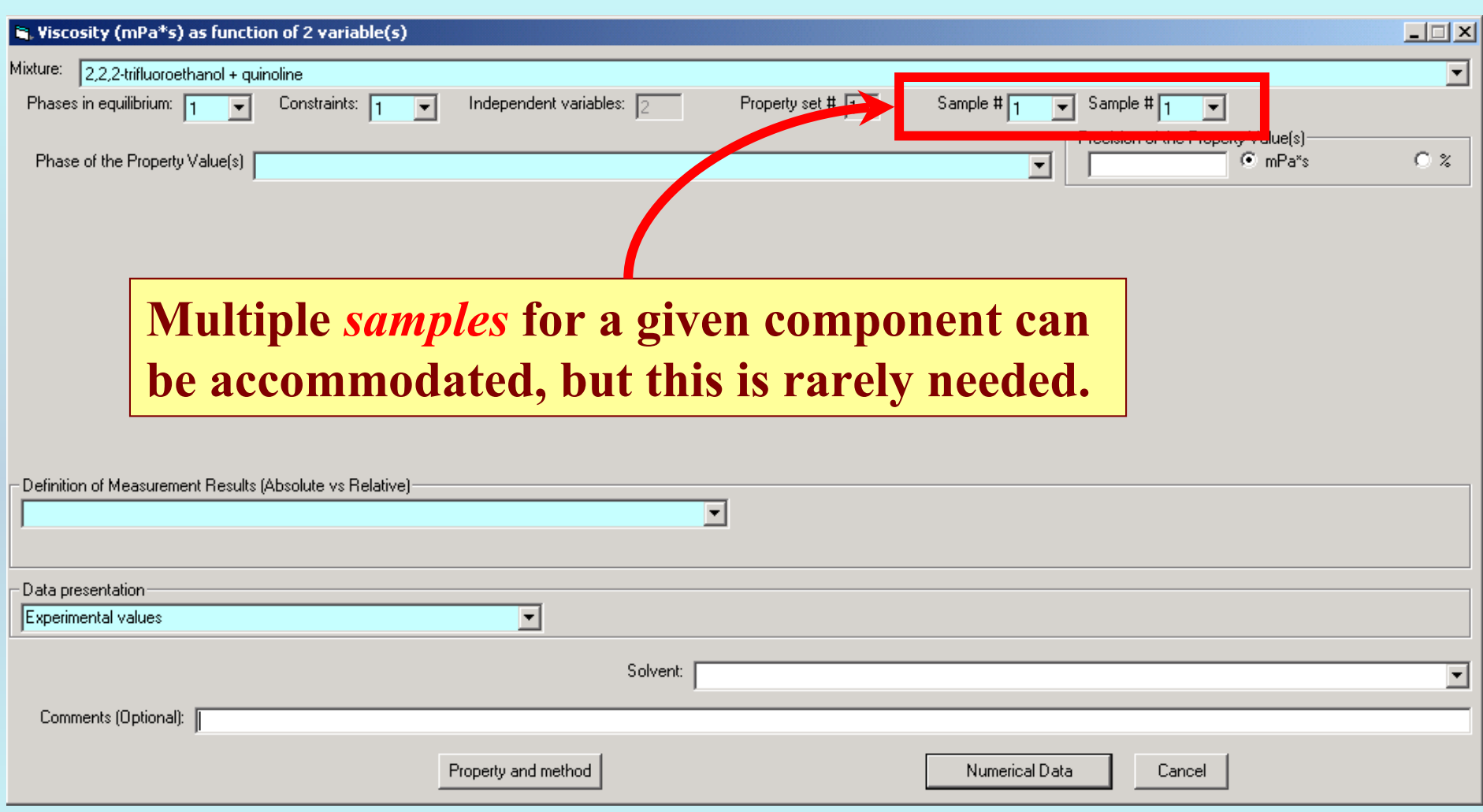

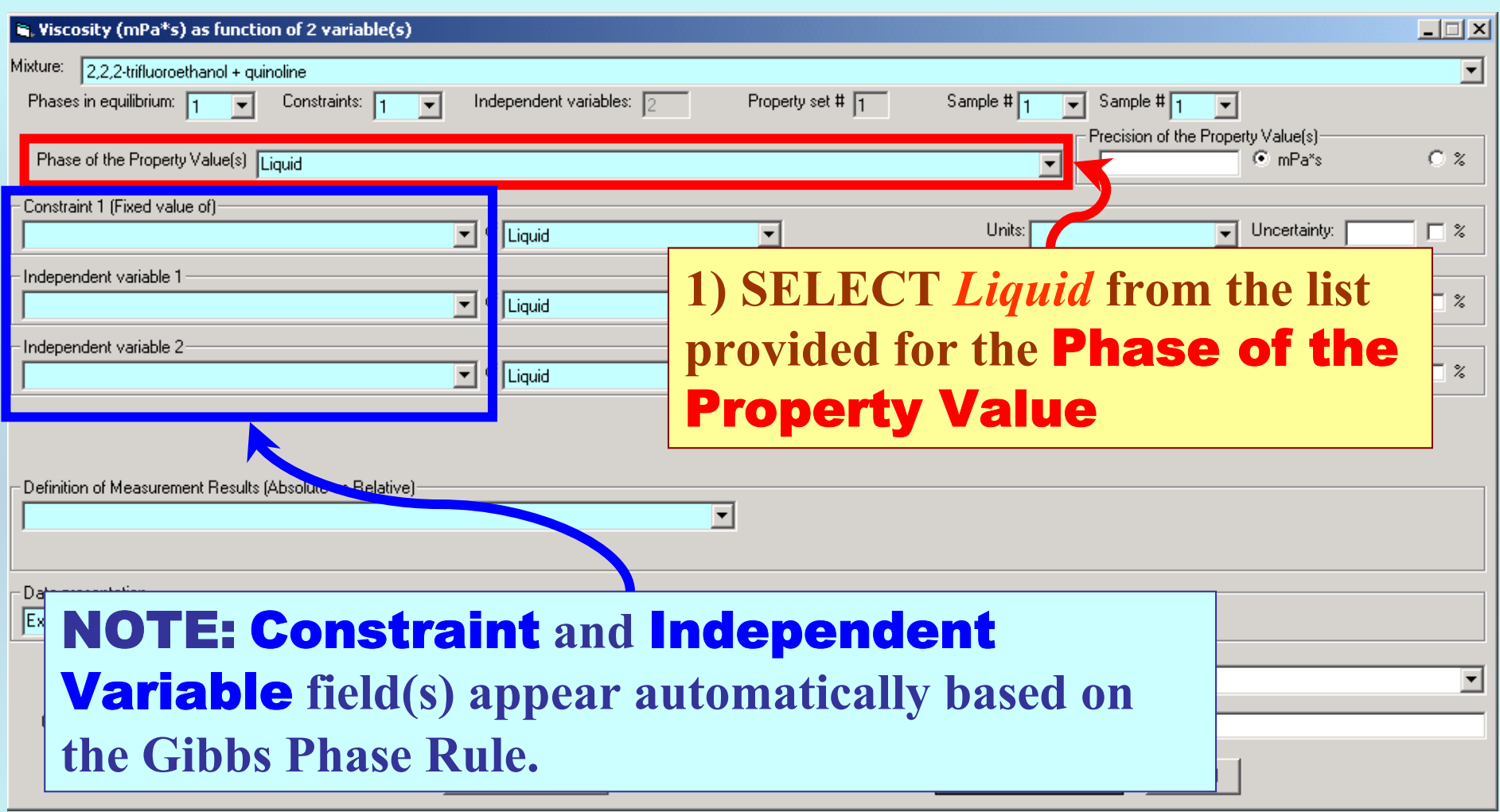

#### **Specification of constraints, constraint values, and constraint units**

П

### **1. SELECT the** Constraint(s) **(***p* **here) and the** Independent **Variable(s)** (*T* and  $w_1$ , here) from the lists provided.

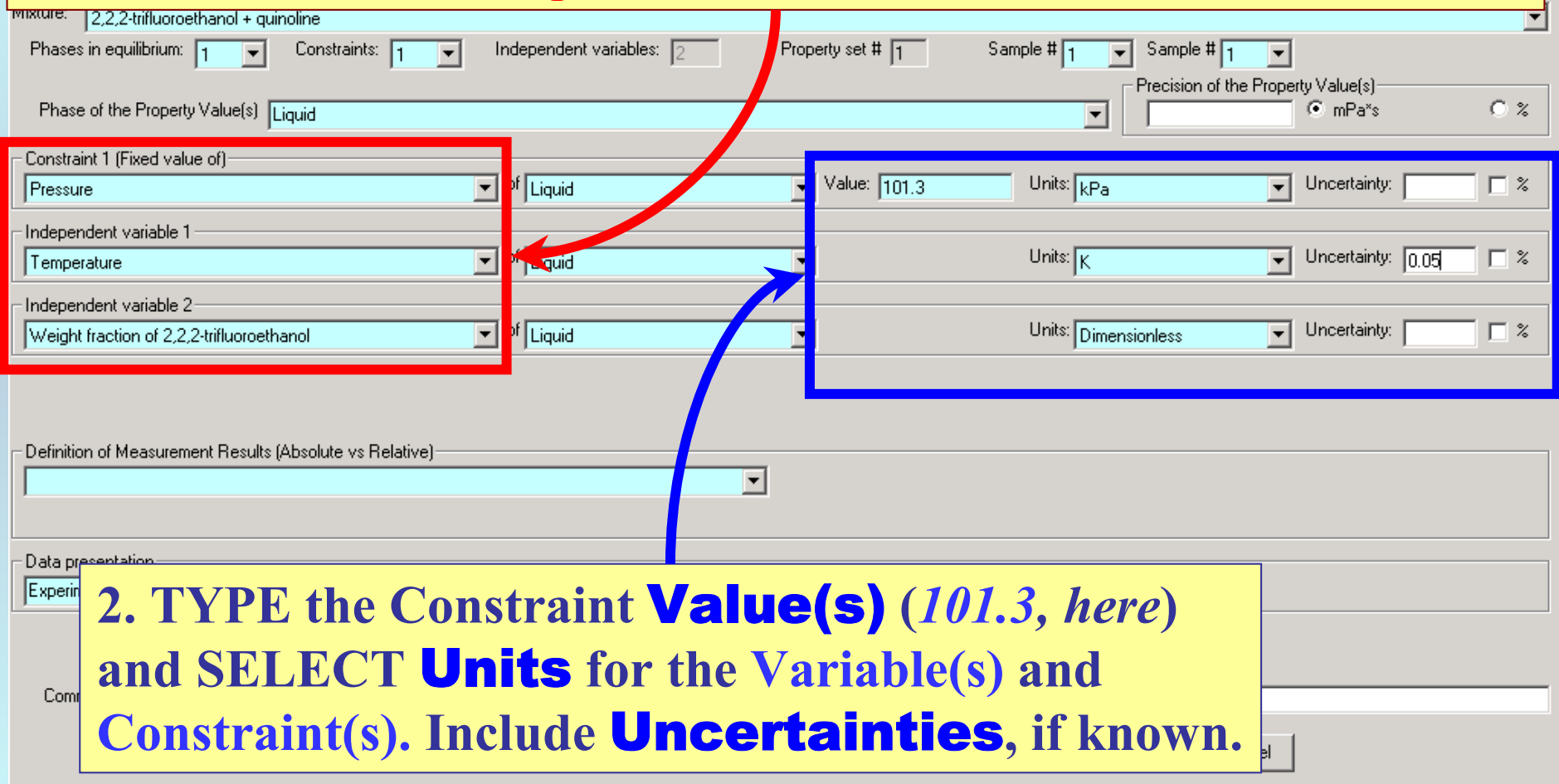

## **Measurement definition and Data presentation**

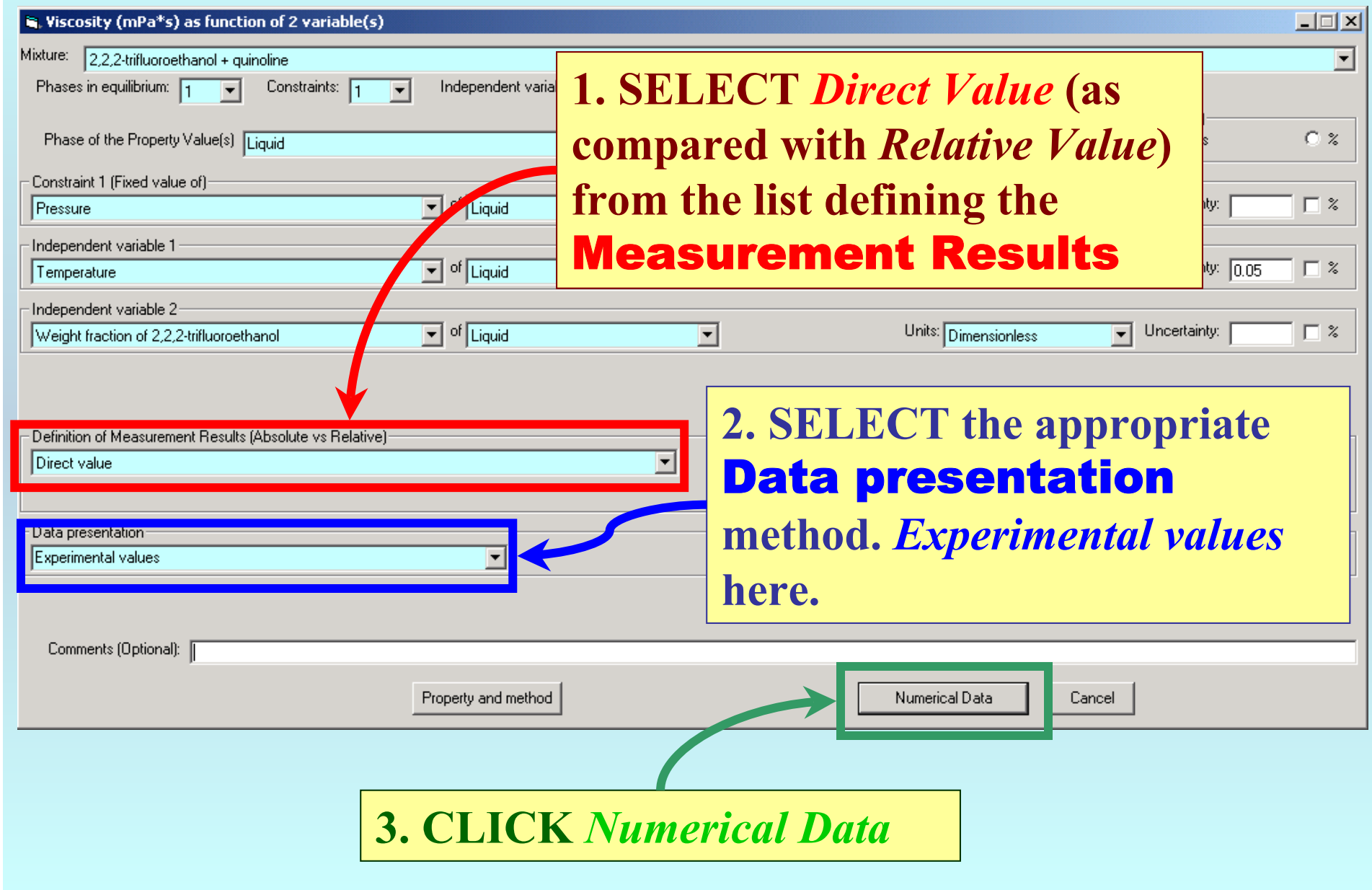

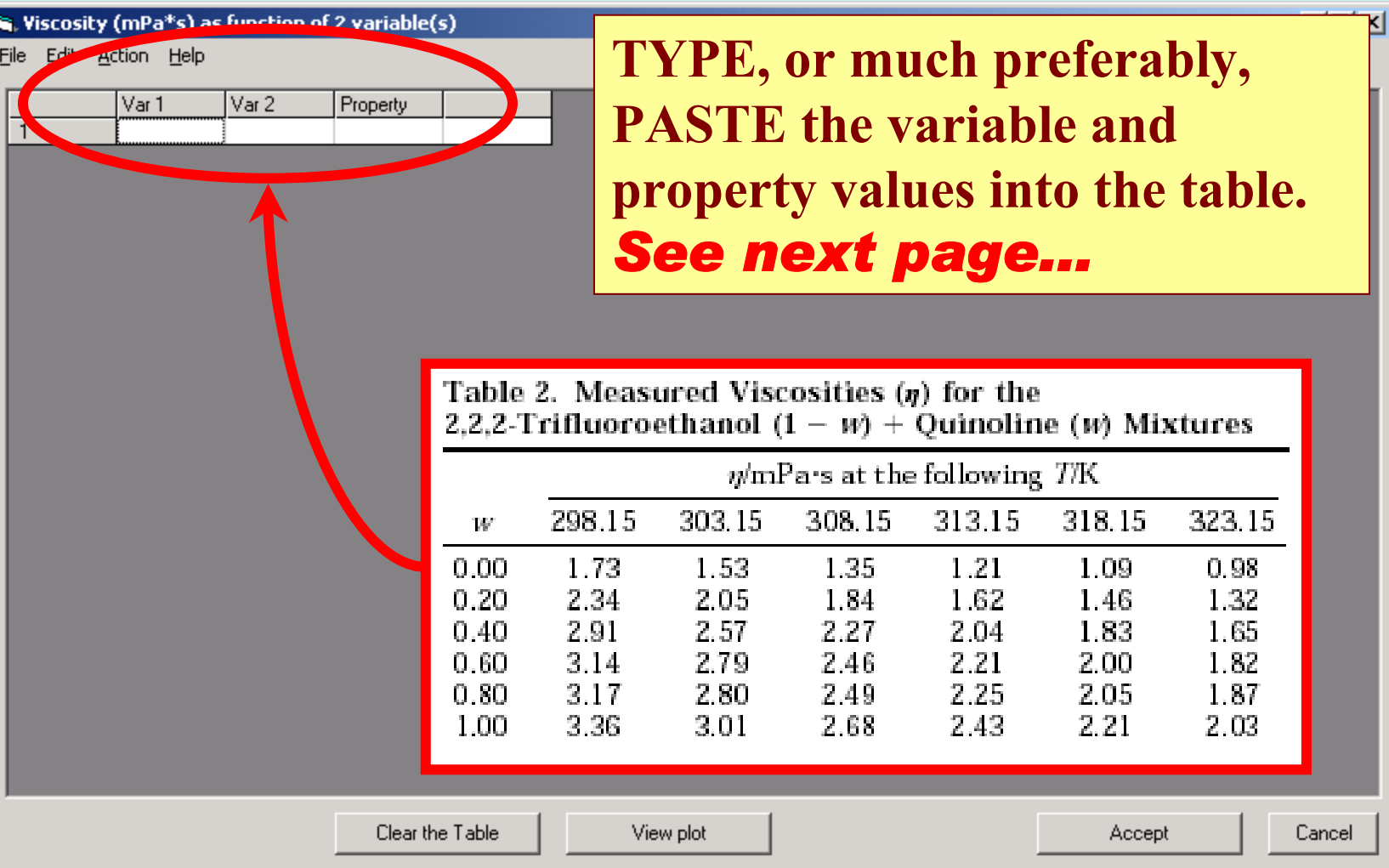

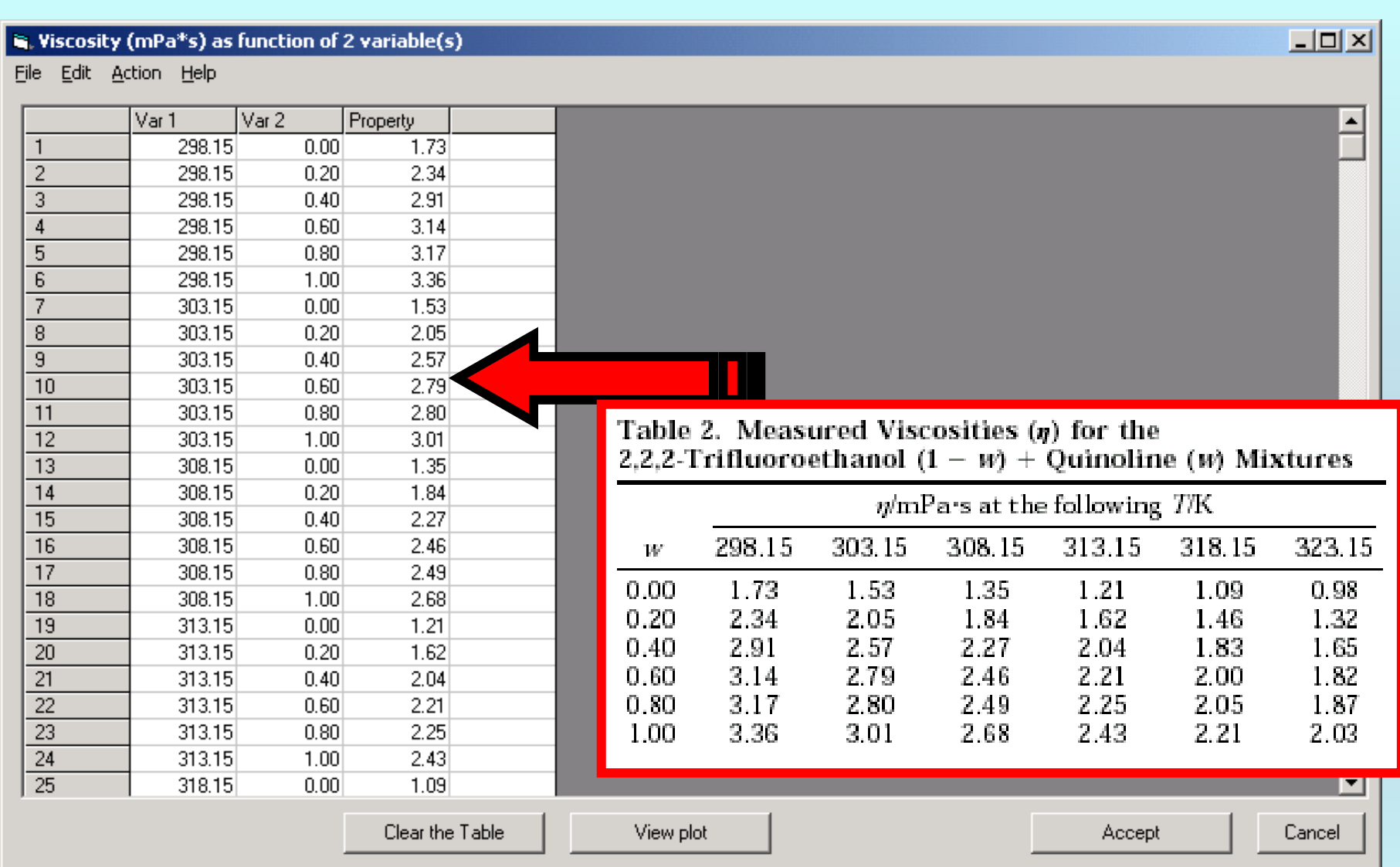

NOTE: **Simple CUT/PASTE procedures can be used within the table to convert the original table into the required number of columns. (This can also be done externally in spreadsheet software, e.g., EXCEL.)**

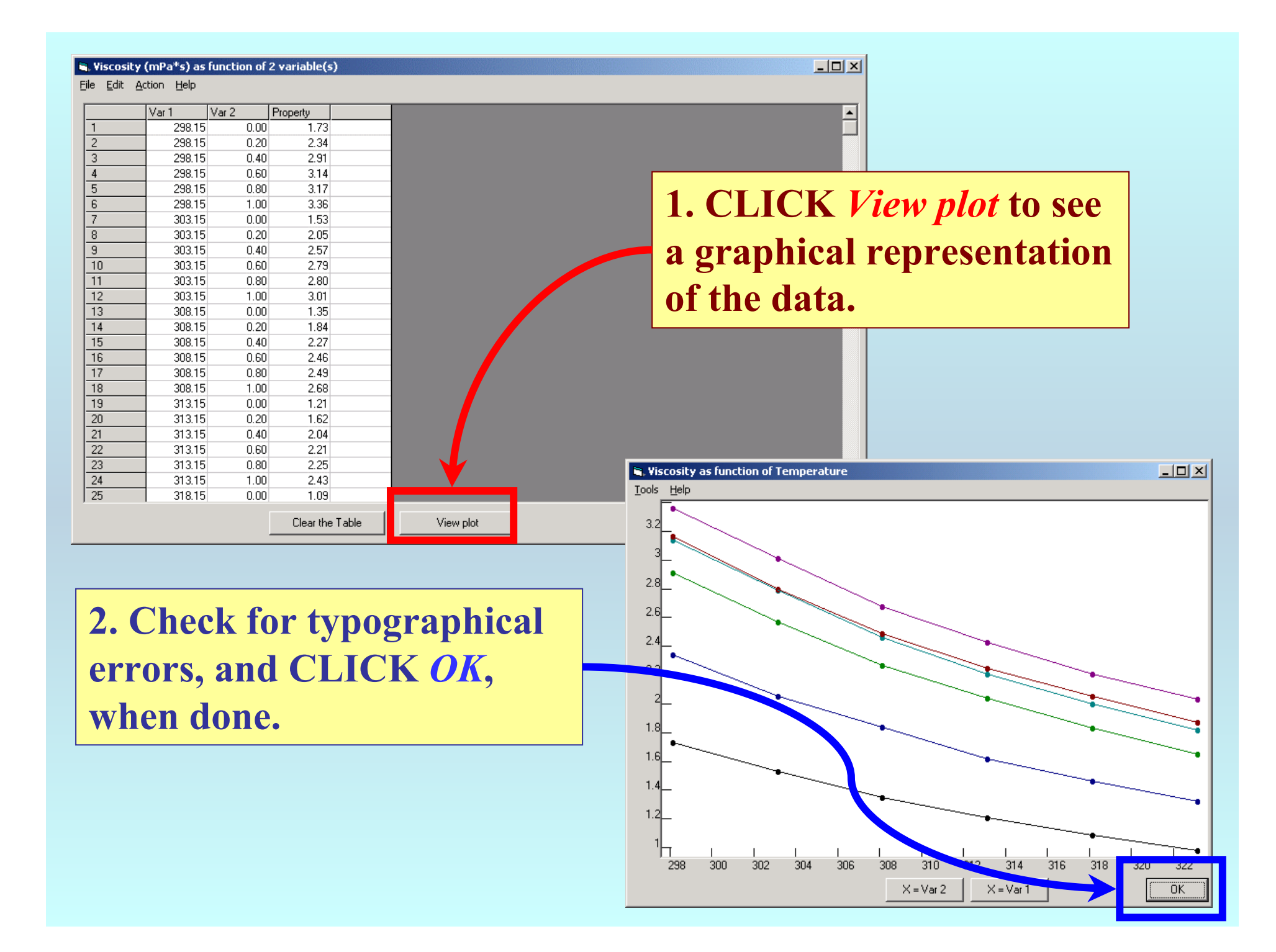

#### S. Viscosity (mPa\*s) as function of 2 variable(s)

File Edit Action Help

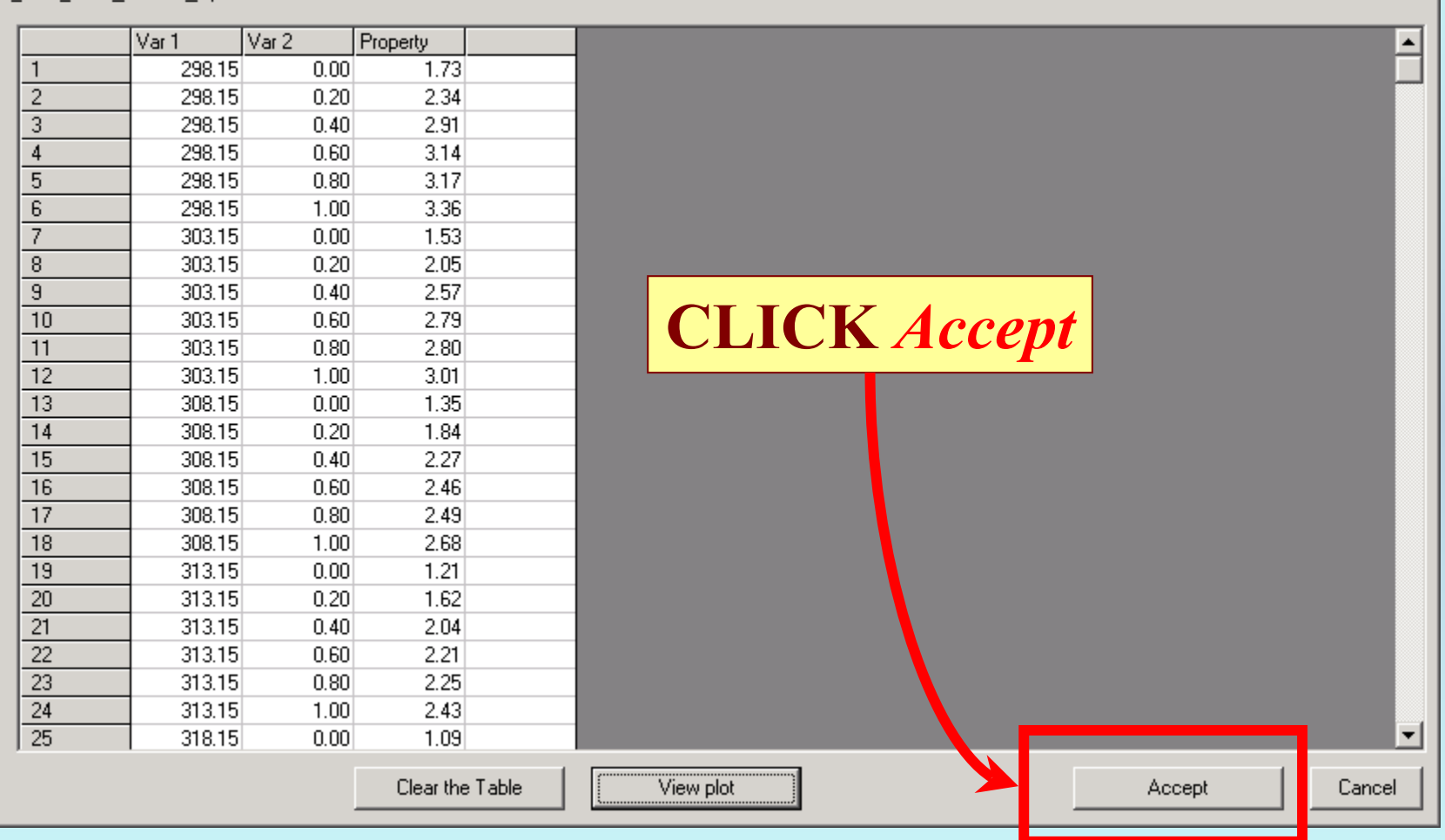

 $\boxed{\underline{\mathbf{L}} \mathbf{D} \mathbf{X}}$ 

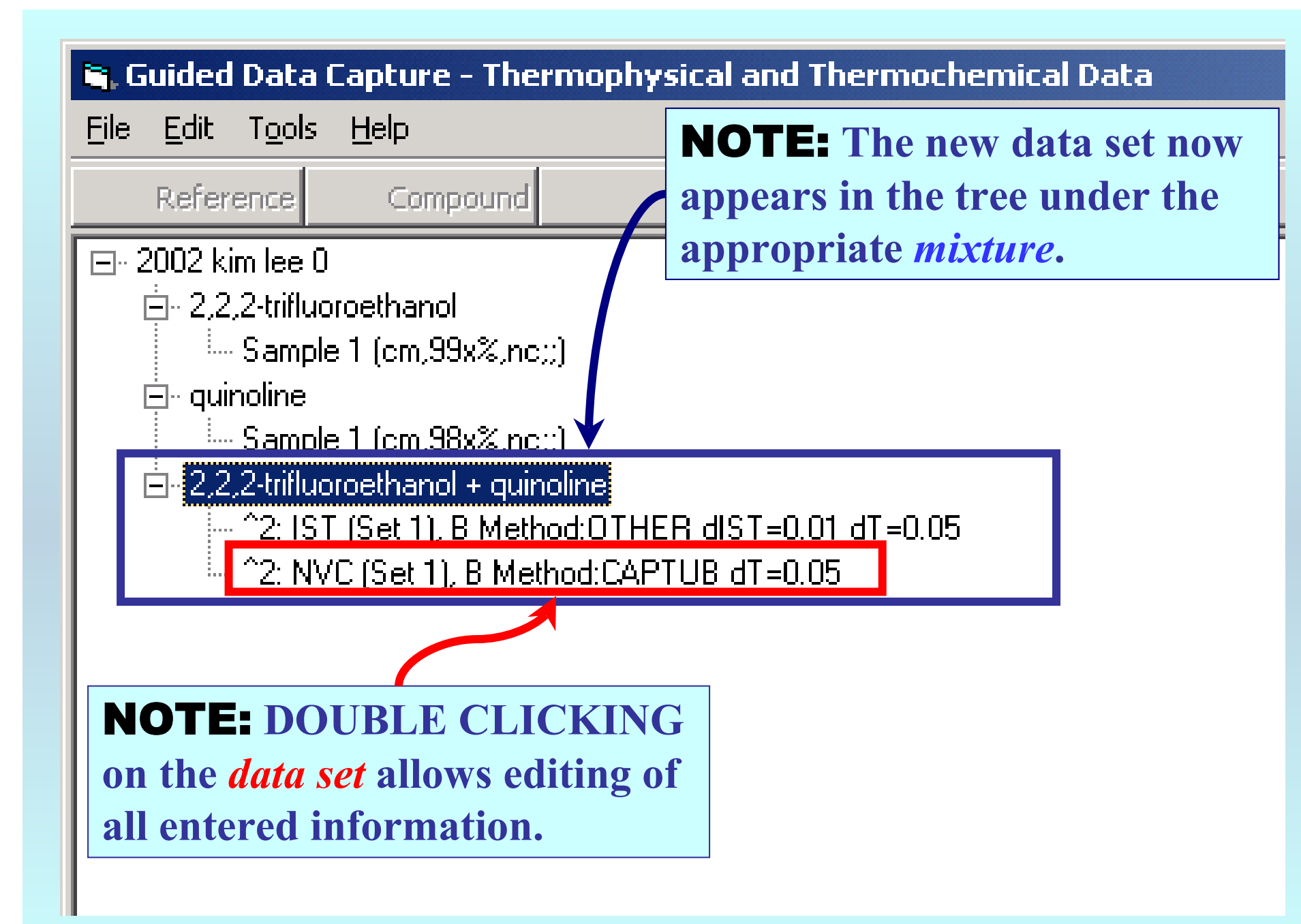

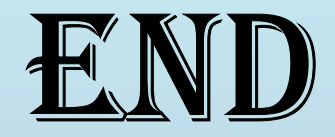

**Continue with other compounds, samples, properties, reactions, etc...**

*or* **save your file and exit the program.**